# SECTION 9: ENGINEERING APPLICATIONS

ENGR 112 – Introduction to Engineering Computing

# 2 Systems of Equations

K. Webb **ENGR 112** 

### Systems of Equations

- Systems of equations common in all engineering disciplines
- $\ \square$  For N unknown variables, we need a system of N equations
  - Can represent in matrix form:

$$Ax = b$$

- $\blacksquare$  A: N × N matrix of known, constant coefficients
- $\mathbf{x}: N \times 1$  vector of unknowns
- $\blacksquare$  b: N  $\times$  1 vector of known constants
- Many tools exist for solving:
  - By hand substitution, Gaussian elimination, etc.
  - Scientific calculators
  - Here, we will look at the tools available within MATLAB

#### 4

### A System of Equations – Example

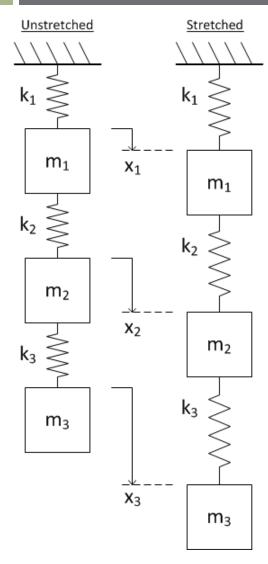

- Consider the following scenario
- Three masses
  - $\blacksquare$  m<sub>1</sub>, m<sub>2</sub>, and m<sub>3</sub>
- Three springs
  - $\blacksquare k_1, k_2, k_3$
- Connected in series and suspended
- Determine the displacement of each mass from its unstretched position

- □ Three unknown displacements:  $x_1$ ,  $x_2$ ,  $x_3$ 
  - Need three equations to find displacements
- Apply Newton's second law to each mass

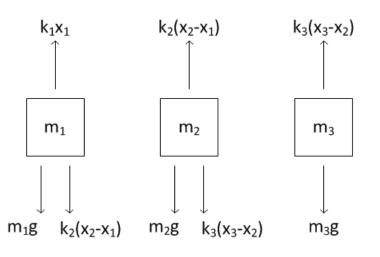

□ Three equations result:

$$m_1 \ddot{x}_1 = m_1 g + k_2 (x_2 - x_1) - k_1 x_1$$

$$m_2 \ddot{x}_2 = m_2 g + k_3 (x_3 - x_2) - k_2 (x_2 - x_1)$$

$$m_3 \ddot{x}_3 = m_3 g - k_3 (x_3 - x_2)$$

 $\square$  Steady-state, so no acceleration:  $\ddot{x}_i = 0$ ,  $\forall i$ 

$$m_1g + k_2(x_2 - x_1) - k_1x_1 = 0$$

$$m_2g + k_3(x_3 - x_2) - k_2(x_2 - x_1) = 0$$

$$m_3g - k_3(x_3 - x_2) = 0$$

Rearranging

$$(k_1 + k_2)x_1 - k_2x_2 + 0x_3 = m_1g$$

$$-k_2x_1 + (k_2 + k_3)x_2 - k_3x_3 = m_2g$$

$$0x_1 - k_3x_2 + k_3x_3 = m_3g$$

Our system of three equations

$$(k_1 + k_2)x_1 - k_2x_2 + 0x_3 = m_1g$$

$$-k_2x_1 + (k_2 + k_3)x_2 - k_3x_3 = m_2g$$

$$0x_1 - k_3x_2 + k_3x_3 = m_3g$$

can be put into matrix form

$$\begin{bmatrix} (k_1 + k_2) & -k_2 & 0 \\ -k_2 & (k_2 + k_3) & -k_3 \\ 0 & -k_3 & k_3 \end{bmatrix} \begin{bmatrix} x_1 \\ x_2 \\ x_3 \end{bmatrix} = \begin{bmatrix} m_1 g \\ m_2 g \\ m_3 g \end{bmatrix}$$

$$\begin{bmatrix} (k_1 + k_2) & -k_2 & 0 \\ -k_2 & (k_2 + k_3) & -k_3 \\ 0 & -k_3 & k_3 \end{bmatrix} \begin{bmatrix} x_1 \\ x_2 \\ x_3 \end{bmatrix} = \begin{bmatrix} m_1 g \\ m_2 g \\ m_3 g \end{bmatrix}$$

We can rewrite this matrix equation as

$$Ax = b$$

 Can apply tools of linear algebra to determine the vector of unknown displacements

$$\mathbf{x} = \begin{bmatrix} x_1 \\ x_2 \\ x_3 \end{bmatrix}$$

### Solution Using Matrix Inverse

■ We have a system of equations:

$$\mathbf{A}\mathbf{x} = \mathbf{b}$$

- If a solution exists, then the coefficient matrix, A, is invertible
  - Not always the case
- □ Left-multiply by  $A^{-1}$  to solve for the vector of unknowns, x

$$A^{-1}Ax = A^{-1}b$$

$$Ix = A^{-1}b$$

$$x = A^{-1}b$$

### Solution Using Matrix Inverse

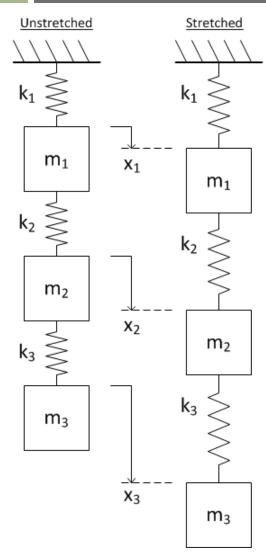

Our linear system is described by the matrix equation

$$\begin{bmatrix} (k_1 + k_2) & -k_2 & 0 \\ -k_2 & (k_2 + k_3) & -k_3 \\ 0 & -k_3 & k_3 \end{bmatrix} \begin{bmatrix} x_1 \\ x_2 \\ x_3 \end{bmatrix} = \begin{bmatrix} m_1 g \\ m_2 g \\ m_3 g \end{bmatrix}$$

$$Ax = b$$

Find the displacements, x, for the following system parameters

$$\mathbf{k}_1 = 500 \frac{N}{m}, \ k_2 = 800 \frac{N}{m}, \ k_3 = 400 \frac{N}{m}$$

$$\mathbf{m}_1 = 3kg, \ m_2 = 1kg, \ m_3 = 7kg$$

### Solution Using Matrix Inverse

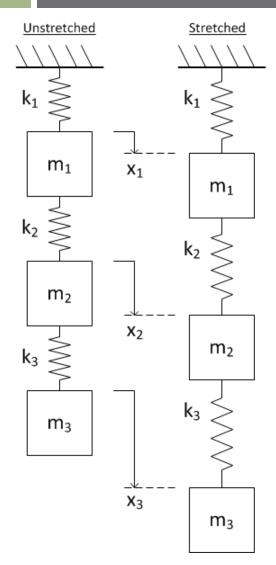

```
% linSysEx.m
      clear all; clc
      % spring constants [N/m]
                                        Command Window
      k1 = 500:
      k2 = 800;
      k3 = 400;
                                          x =
      % masses [kq]
                                              0.2158
      m1 = 3;
                                              0.3139
      m2 = 1;
                                              0.4856
      m3 = 7;
                                       fx >>
      % grav. accel. [m/s^2]
15
16 -
      q = 9.81;
17
18 -
      A = [k1+k2, -k2, 0; ...
19
            -k2, k2+k3, -k3;...
20
                  -k3, k3];
21
22 -
      b = [m1*g; m2*g; m3*g];
      x = inv(A)*b
```

$$x_1 = 21.6cm$$
,  $x_2 = 31.4cm$ ,  $x_3 = 48.6cm$ 

K. Webb ENGR 112

### Solution Using mldivide.m, \

- MATLAB has a second division function
  - Matrix left division: mldivide.m, \
- □ Use mldivide to solve

$$\mathbf{A}\mathbf{x} = \mathbf{b}$$

 $\Box$  If  $A^{-1}$  exists, then

$$x = A \setminus b$$
;

is equivalent to

$$x = inv(A)*b;$$

- $_{\square}$  But, does not calculate  $\mathbf{A}^{-1}$ 
  - Faster and more numerically robust

## Solution Using mldivide.m, \

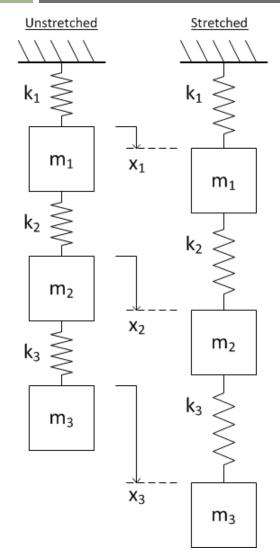

```
% linSvsEx.m
      clear all; clc
                                             Command Window
      % spring constants [N/m]
      k1 = 500;
      k2 = 800;
      k3 = 400;
                                                    0.2158
      % masses [kg]
                                                   0.3139
      ml = 3;
                                                    0.4856
      m2 = 1;
      m3 = 7:
                                               x =
15
      % grav. accel. [m/s^2]
16 -
      q = 9.81;
17
                                                    0.2158
18 -
      A = [k1+k2, -k2, 0; ...
                                                    0.3139
            -k2, k2+k3, -k3;...
19
                                                   0.4856
              0, -k3, k31;
20
21
                                             f_{x} >>
22 -
      b = [m1*g; m2*g; m3*g];
23
      x = inv(A)*b
24 -
25
      x = A \b
26 -
```

$$x_1 = 21.6cm$$
,  $x_2 = 31.4cm$ ,  $x_3 = 48.6cm$ 

K. Webb ENGR 112

# 14 Numerical Differentiation

K. Webb **ENGR 112** 

#### Differentiation

- As engineers, we often deal with rates
  - **□** Changes in on quantity with respect to another
- Often these are rates with respect to time, e.g.:
  - Velocity: change in position w.r.t. time
  - Acceleration: change in velocity w.r.t. time
  - *Power*: time rate of energy transfer
  - Changes in *voltage* or *current* w.r.t. time
  - Etc.
- Mathematically, these rates are described by derivatives
- Calculation of a derivative is differentiation

K. Webb ENGR 112

#### **Derivatives**

For example, consider an object whose position as a function of time is

$$x(t) = 2 m \cdot (1 - e^{-t})$$

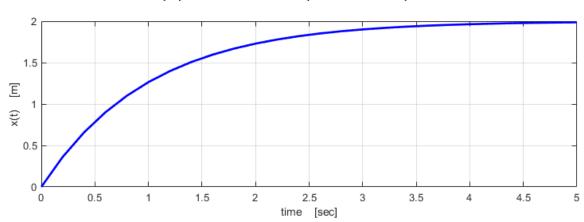

- $\ \square$  At any point in time, t, the object's velocity, v(t), is given by the time rate of change of position
  - That is, the *derivative w.r.t. time* of position

$$v(t) = \frac{dx}{dt} = \dot{x}(t) = x'(t)$$

#### **Derivatives**

- Velocity is the *rate of change* of position w.r.t. time
  - *Slope* of the position graph
  - The *derivative* of position

$$v(t) = \frac{dx}{dt} = \dot{x}(t)$$

 You know/will learn to differentiate mathematical expressions, e.g.

$$x(t) = 2 m \cdot (1 - e^{-t})$$

$$\dot{x}(t) = v(t) = 2\frac{m}{s} \cdot e^{-t}$$

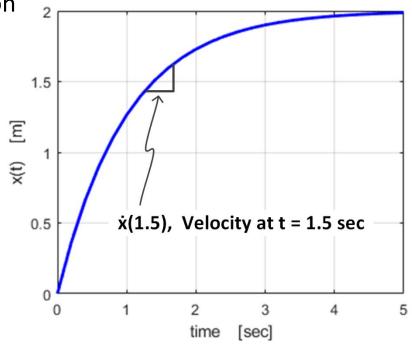

- Often, we would like to calculate a derivative, but we do not have a mathematical expression, e.g.
  - Measurement data
  - Simulation data, etc.
- Then, we can approximate the derivative numerically

#### **Numerical Differentiation**

- Data we want to differentiate are discrete
  - *Sampled* not continuous
  - Data only exist at *discrete* points in time
  - Result of simulation or measurement, etc.

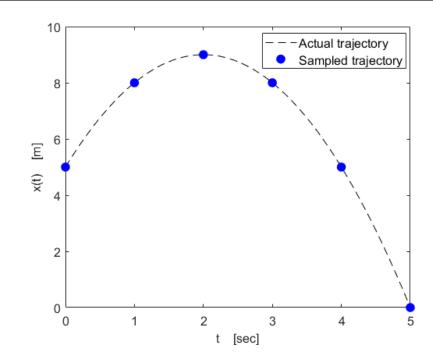

#### Numerical differentiation

- Approximation of the slope at each discrete data point
- Several methods exist for numerical differentiation
  - Varying complexity and accuracy
- Here, we'll focus on the forward difference method

#### Forward Difference Method

#### Forward difference method

- Approximate  $\dot{x}(t_i)$  using  $x(t_i)$  and  $x(t_{i+1})$ 
  - Data at the current time point and one time step forward

$$\dot{x}(t_i) \approx \frac{x(t_{i+1}) - x(t_i)}{t_{i+1} - t_i} = \frac{\Delta x}{\Delta t}$$

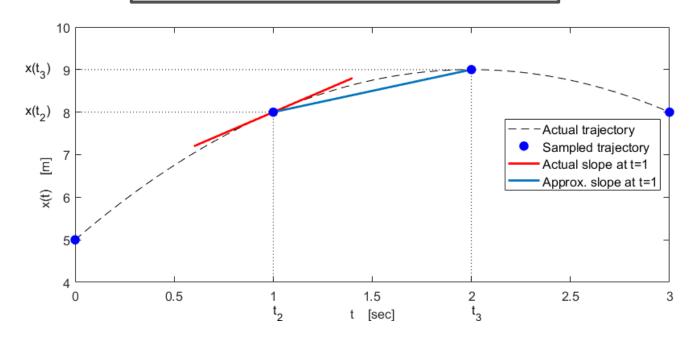

K. Webb

#### Forward Difference in MATLAB

Numerical differentiation in MATLAB

$$\dot{x}(t_i) \approx \frac{x(t_{i+1}) - x(t_i)}{t_{i+1} - t_i} = \frac{\Delta x}{\Delta t}$$

- We would have:
  - Time vector, *t* 
    - Possibly, but not necessarily evenly spaced
  - Data vector, x(t)
    - Function to be differentiated
- $\square$  Use diff.m to calculate  $\Delta x$  and  $\Delta t$  vectors
- □ Use array division, . / , to calculate  $\Delta x/\Delta t$  at each time point
  - No  $\Delta x/\Delta t$  value at the last time point

### Numerical Differentiation – Example

Consider again an object whose position is given by:

$$x(t) = 2 m \cdot (1 - e^{-t})$$

- Use forward difference to approximate velocity
  - Assume a 200 msec sample period
- Error would improve with smaller time steps

```
% sampled function
10 -
        ts = 0:500e-3:5;
        xs = 2*(1-exp(-ts));
11 -
12
13 -
        dt = diff(ts):
                                  % time differences
14 -
       dx = diff(xs);
                                  % position differences
15
16 -
        dxdt = dx./dt;
                                  % approximate derivative
```

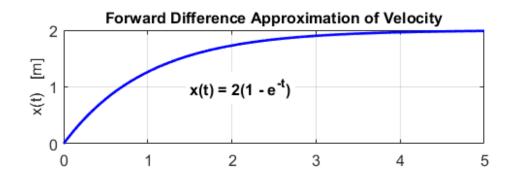

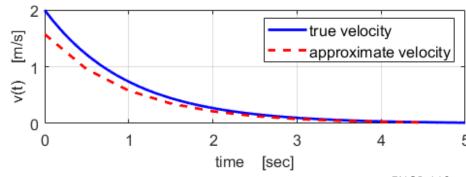

# Numerical Integration

K. Webb

### Integration

$$\int_{a}^{b} f(t)dt$$

- Integration is a mathematical operation involving the calculation of a continuous sum over some interval
  - The inverse of differentiation the antiderivative

$$\int f'(t)dt = f(t)$$

- We have seen that the derivative represents the rate of change of a function w.r.t. its independent variable
  - $lue{}$  For example, consider the position of an object, x(t)
  - Velocity of the object is the derivative of position

$$v(t) = \frac{dx}{dt} = x'(t)$$

■ The rate of change of position w.r.t. time

### Integration

#### Integration is the inverse of differentiation

■ Mathematical transform between a rate of a quantity (e.g., v(t) = x'(t)) and that quantity (e.g., x(t))

$$x(t) = \int v(t) dt = \int x'(t) dt$$

Examples of integral/derivative relationships:

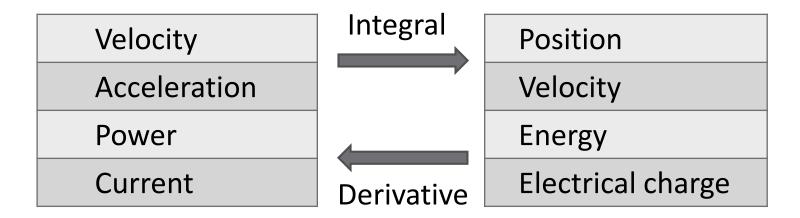

K. Webb

### Integration

 In your calculus class you learned/will learn to calculate the integral of functions, e.g.,

$$\int_0^1 e^{-\frac{t}{2}} dt = -2 \cdot e^{-\frac{t}{2}} \Big|_0^1$$
$$= -2(0.6065 - 1)$$
$$\int_0^1 e^{-\frac{t}{2}} dt = 0.787$$

- As was the case for differentiation, we often do not have a mathematical expression for the data we want to integrate
  - E.g., measurement data or simulation data
  - Only have discrete data points
  - Integrate *numerically*

### **Numerical Integration**

- The derivative of a function is the slope of its graph
- □ The *integral* of a function is the *area under its graph*
- For example, distance traveled is the integral of velocity
  - Consider a car that travels at a speed of 80 km/h for 1 hour and 120 km/h for 2 hours
    - How far has the car traveled after three hours?

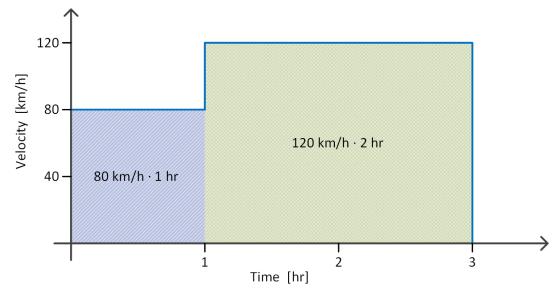

K. Webb ENGR 112

### **Numerical Integration**

 $\square$  Distance at  $t=3\ hr$ :

$$x(3) = \int_0^3 v(t) dt$$

$$x(3) = \int_0^1 v(t) dt + \int_1^3 v(t) dt$$

$$x(3) = 80 \frac{km}{h} \cdot 1 hr + 120 \frac{km}{h} \cdot 2 hr$$

$$x(3) = 320 km$$

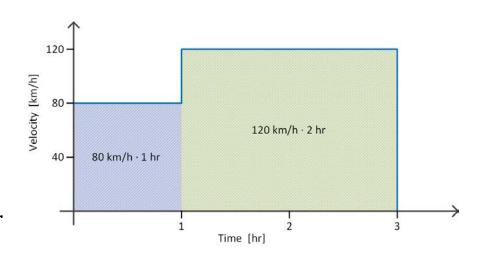

#### Numerical integration

- Numerical approximation of area under a curve defined by a function or a discrete data set
- We will focus on one simple method: the *trapezoidal rule*

### Trapezoidal Rule Integration

- Approximate the integral between adjacent time point:
  - Approximate area under the curve between those time points
    - Area of a trapezoid

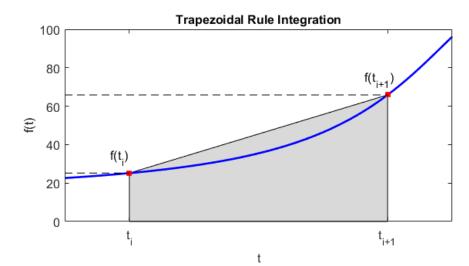

$$Area \approx \frac{f(t_i) + f(t_{i+1})}{2} \cdot (t_{i+1} - t_i)$$

$$Area \approx (Avg.height) \cdot (width)$$

### Trapezoidal Rule Integration

- Overall integral approximated by the approximate total area
  - Sum of all individual trapezoidal segment areas

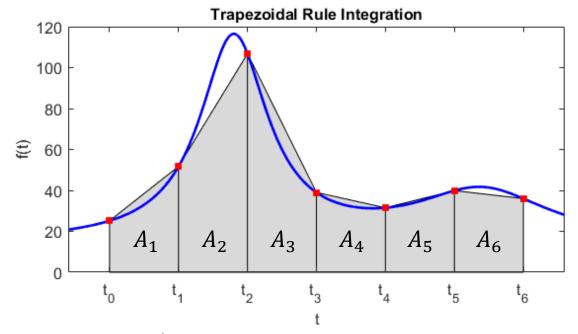

$$\int_{t_0}^{t_6} f(t) dt \approx \sum_{i=1}^6 A_i = A_1 + A_2 + A_3 + A_4 + A_5 + A_6$$

K. Webb

### Trapezoidal Rule Integration

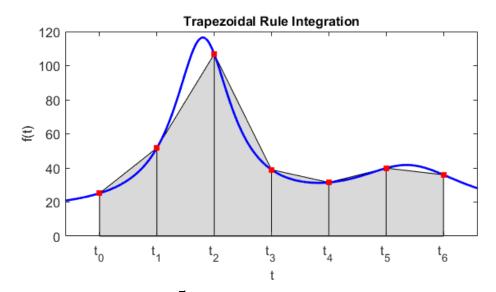

$$\int_{t_0}^{t_6} f(t) dt \approx \sum_{i=0}^{5} \frac{f(t_i) + f(t_{i+1})}{2} \cdot (t_{i+1} - t_i)$$

$$\int_{t_0}^{t_6} f(t) dt \approx \left[ \frac{f(t_0) + f(t_1)}{2} \cdot (t_1 - t_0) \right] + \left[ \frac{f(t_1) + f(t_2)}{2} \cdot (t_2 - t_1) \right] + \cdots$$

$$\cdots + \left[ \frac{f(t_5) + f(t_6)}{2} \cdot (t_6 - t_5) \right]$$

### Trapezoidal Rule in MATLAB - trapz.m

$$I = trapz(x,y)$$

- x: vector of independent variable data
- y: vector of dependent variable data
- I: trapezoidal rule approximation to the integral of y with respect to x (a scalar)
- Data need not be equally-spaced
  - Segment widths calculated from x values

### Trapezoidal Rule – Example

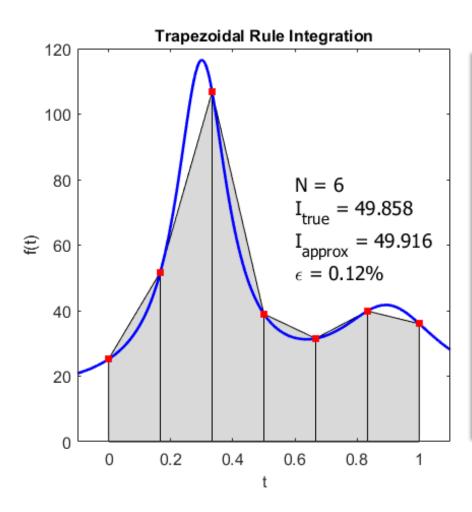

```
% the function to be integrated (MATLAB's humps.m + 20)
       % in practice, we would generally not have this
       f = @(t) 1./((t-.3).^2 + .01) + 1./((t-.9).^2 + .04) + 14;
       % expression of true integral
       % in practice, we would generally not have this either
11 -
       intf = Q(t) 14*t + 10*atan(10*t - 3) + 5*atan(5*t - 9/2);
12
13
       % evaluate f(t) over [a,b] with N segments, N+1 samples
14 -
15 -
       b = 1;
16 -
       N = 6:
       t = linspace(a,b,N+1);
17 -
18
19 -
       y = f(t);
                        % data to be integrated
20
21
       % approx. the integral over [a,b] using trapz.m
22 -
       Ihat = trapz(t,y);
23
24
       % the value of the true integral over [a,b]
       I = intf(b) - intf(a);
26
27
       % percent error of the numerical approximation
28 -
       err = (Ihat - I)/I * 100;
29
```

K. Webb ENGR 112

### Trapezoidal Rule – Example

- Error decreases as
  - Number of segments (sampling frequency) increases
  - Segment size (sampling period) decreases

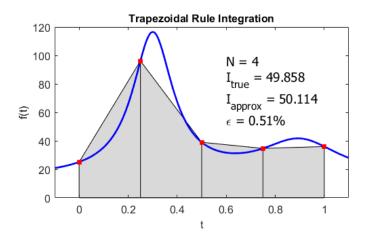

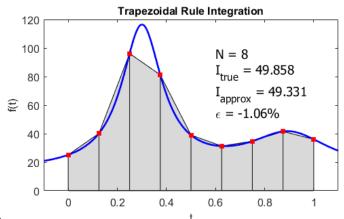

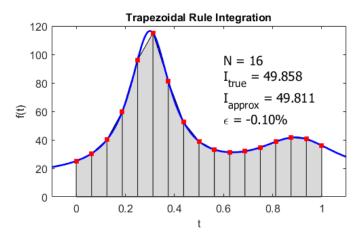

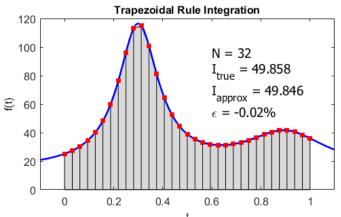

K. Webb

**ENGR 112** 

### Indefinite Integrals

- $\ \square$  Sometimes, we want to know the result of an integral from a to b
  - A definite integral
  - A number
  - lacktriangle E.g., given velocity v(t), find the total distance traveled

$$\Delta x = x(b) - x(a) = \int_{a}^{b} v(t) dt$$

- Other times, we would like the result of an integral as a function of time
  - An indefinite integral or a cumulative integral
  - lacktriangle E.g., given v(t), find the distance traveled as a function of time

$$x(t) = \int_0^t v(\tau) \, d\tau$$

### Indefinite Integrals

 $\square$  Velocity, v(t):

Integrate velocity to get distance as a function of time:

$$x(t) = \int v(t) dt$$

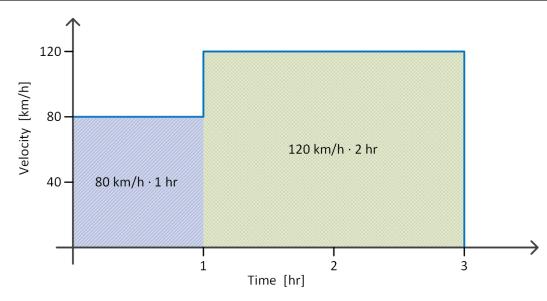

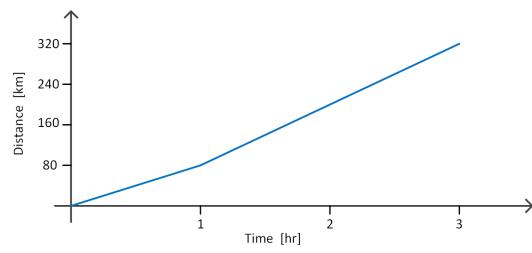

#### Trapezoidal Rule in MATLAB - cumtrapz.m

$$I = cumtrapz(x,y)$$

- x: n-vector of independent variable data
- y: n-vector of dependent variable data
- I: trapezoidal rule approximation to the *cumulative* integral of y with respect to x (an n-vector)
- □ Result is a vector equivalent to:

$$I(x) = \int_{x_1}^{x} y(\tilde{x}) d\tilde{x}$$

Data need not be equally-spaced

#### trapz.mand cumtrapz.m

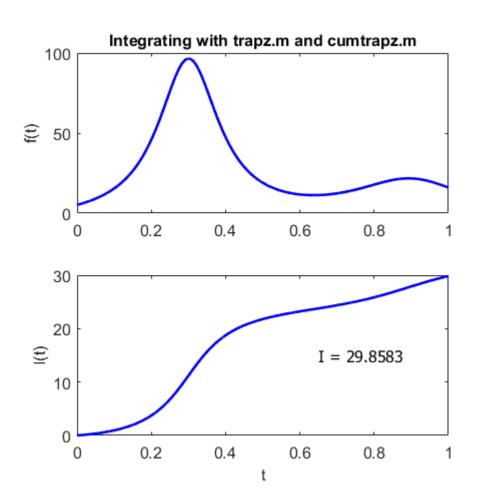

```
% trapz test.m
 2
 3 -
        clear all; clc
        % create the data to be integrated
        x = linspace(0,1,2000);
        y = humps(x);
        % definite integral
10 -
       I = trapz(x,y);
11
12
        % cumulative or indefinite integral
13 -
       Ic = cumtrapz(x,y);
14
15 -
        figure(1); clf
16 -
        subplot (211)
       plot(x,y,'-b','LineWidth',2);
17 -
18 -
       ylabel('f(x)')
19 -
        title('Integrating with trapz.m and cumtrapz.m',...
20
            'FontWeight', 'Bold')
21
22 -
        subplot (212)
23 -
       plot(x, Ic, '-b', 'LineWidth', 2);
24 -
       xlabel('x'); ylabel('I(x)')
25 -
        text(0.65,15,['I = ',num2str(I,'%1.4f')],...
26
            'FontSize', 12, 'FontName', 'Tahoma')
27
```

# Integrating Functions - integral.m

If we do have an expression for the function to be integrated, we can use MATLAB's integral.m function:

- f: handle to the function to be integrated
- a: lower integration limit
- b: upper integration limit
- I: numerical approximation of the integral

$$\Box$$
 Calculates  $I = \int_a^b f(x) dx$ 

# <sup>39</sup> Curve Fitting

- Engineers often deal with discrete data sets, e.g.
  - E.g., measurement or simulation data
- Typically, that data is noisy
  - Measurement noise
  - Random variations, external disturbances, etc.
- Typically don't have a mathematical expression for the data
  - But, we may want one
  - Sometimes, we may know the data should follow a certain type of function
    - E.g., linear, quadratic, exponential, etc.
- We can fit a curve to the data
  - Determine function parameters that best fit the data
    - E.g., slope and intercept values for a linear relationship
  - Or, determine what type of function provides the best fit
    - E.g., linear, quadratic, exponential, etc.

- Consider the following engineering example:
- An inexpensive temperature sensor is to be used to measure ambient temperature
  - Temperature measured and recorded by a micro-controller
  - Low accuracy (inexpensive)
- Sensor output compared to actual temperature may look like:

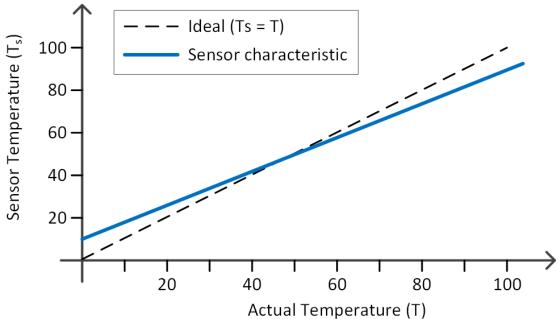

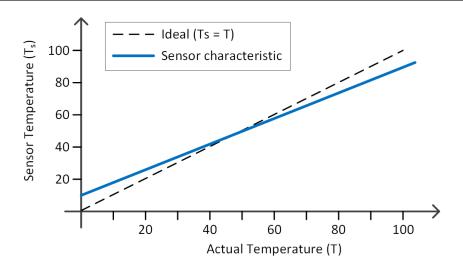

□ Ideally, the sensor temperature,  $T_s$ , would equal the true temperature, T:

$$T_{\rm s} = T$$

But, due to inaccuracy:

$$T_{S} = a_1 \cdot T + a_0$$

 $\blacksquare$   $a_1$ : proportional error

 $\blacksquare$   $a_0$ : offset error

- To achieve accurate measurements, we could calibrate the sensor
  - Measure a range of temperatures with the inexpensive sensor and an accurate sensor
  - $lue{\Box}$  Obtain a dataset representing sensor temperature,  $T_{S}$ , as a function of true temperature, T
  - lacktriangle That is, determine  $a_1$  and  $a_0$  such that

$$T_{\mathcal{S}} = f(T) = a_1 T + a_0$$

 Then, we can map sensor temperature to true temperature

$$T = \frac{T_s}{a_1} - \frac{a_0}{a_1}$$

- In practice, there would be two sources of error between actual and measured temperatures
  - Inherent sensor inaccuracy
  - **■** Measurement noise
- $\square$  Actual **measured** data,  $\widehat{T}$ , may look like:

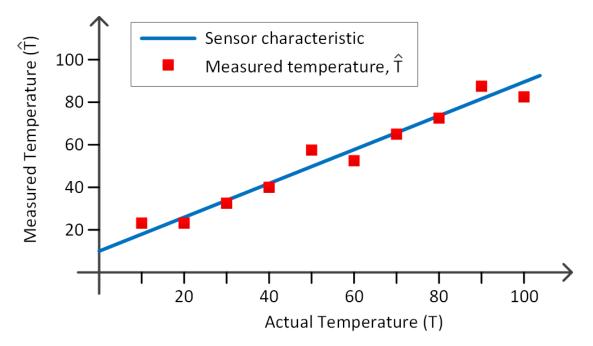

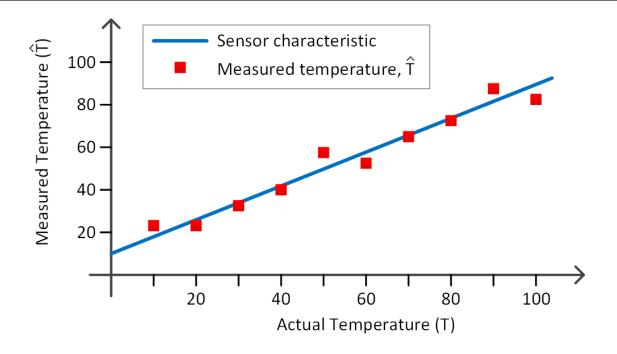

- $\Box$  Determine the blue line ( $a_1$  and  $a_0$ ) that provides the **best fit** to the measured data (red squares)
- □ How do we define "best fit"?

# Least-Squares Fit

- □ What constitutes the **best fit**?
- Want to determine inherent sensor behavior,

$$T_s = a_1 \cdot T + a_0$$

given noisy measurement data,

$$\widehat{T} = T_{S} + e$$

where e represents measurement error

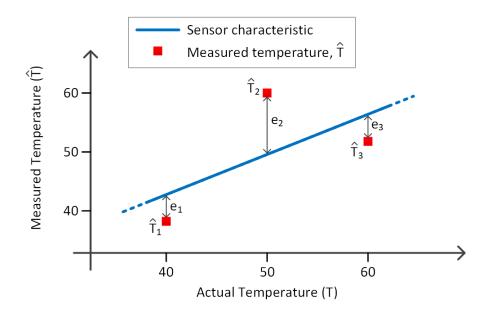

# Least-Squares Fit

- Errors between data points and the line fit to the data are called residuals
- Best fit criterion:
  - Minimize the sum of the squares of the residuals
  - A least-squares fit
- Minimize:

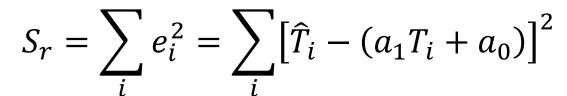

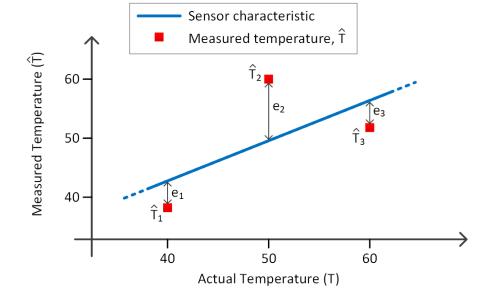

#### Goodness of Fit

- 48
- How well does a function fit the data?
- Is a linear fit best? A quadratic, higher-order polynomial, or other non-linear function?
- Want a way to be able to quantify goodness of fit
- Quantify spread of data about the mean prior to regression:

$$S_t = \sum (\hat{y}_i - \bar{y})^2$$

Following regression, quantify spread of data about the regression line (or curve):

$$S_r = \sum (\hat{y}_i - a_0 - a_1 x_i)^2$$

- $\square$   $S_t$  quantifies the spread of the data about the mean
- $\square$   $S_r$  quantifies spread about the best-fit line (curve)
  - The spread that remains after the trend is explained
  - The unexplained sum of the squares
- $\square$   $S_t S_r$  represents the reduction in data spread after regression explains the underlying trend
- $\square$  Normalize to  $S_t$  the **coefficient of determination**

$$r^2 = \frac{S_t - S_r}{S_t}$$

#### Coefficient of Determination

$$r^2 = \frac{S_t - S_r}{S_t}$$

- □ For a perfect fit:
  - No variation in data about the regression line

If the fit provides no improvement over simply characterizing data by its mean value:

If the fit is worse at explaining the data than their mean value:

#### Coefficient of Determination

- $\ \square$  Don't rely too heavily on the value of  $r^2$
- Anscombe's famous data sets:

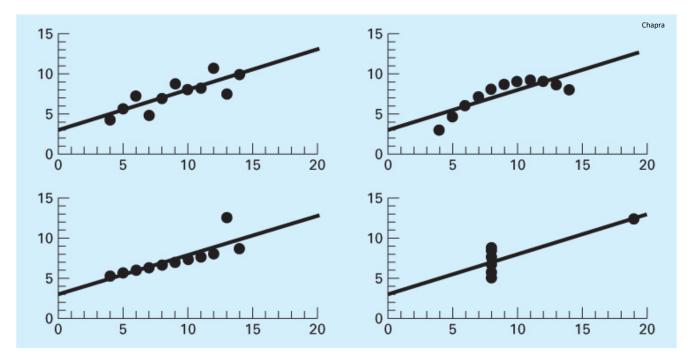

- Same line fit to all four data sets
- $r^2 = 0.67$  in each case

### Curve Fitting in MATLAB

- So far we have considered fitting a line to data
  - A linear least-squares line fit
- Can also fit other functions to data, e.g.,
  - Higher-order polynomials quadratic, cubic, etc.
  - Exponentials
  - Sinusoids
  - Power equation, etc.
- MATLAB has built-in functions to perform curve fitting
  - polyfit.m for fitting polynomials
  - fit.m for fitting any other user-specified curves

# Polynomial Regression - polyfit.m

$$p = polyfit(x,y,m)$$

- $\blacksquare$  x: n-vector of independent variable data values
- $\blacksquare$  y: n-vector of dependent variable data values
- $\blacksquare$  m: order of the polynomial to be fit to the data (m < n)
- ightharpoonup: (m+1)-vector of best-fit polynomial coefficients
- Polynomial coefficients in MATLAB
  - Consider a polynomial created by polyfit.m

$$y = a_2 x^2 + a_1 x + a_0$$

MATLAB would return

$$p = [a_2, a_1, a_0]$$

# Polynomial Evaluation - polyval.m

- For example, the cubic polynomial

$$y = 2x^3 - 8x^2 + 3x - 4$$

would be represented as

$$p = [2, -8, 3, -4]$$

 Use polyval.m to evaluate that polynomial over a vector of independent variable values

$$y = polyval(p,x)$$

- ightharpoonup: (n+1)-vector of  $n^{\text{th}}$ -order polynomial coefficients
- x: vector of independent variable data values
- $\mathbf{p}$ : vector result of evaluating the polynomial at all values in  $\mathbf{x}$

# Polynomial Fit – Example

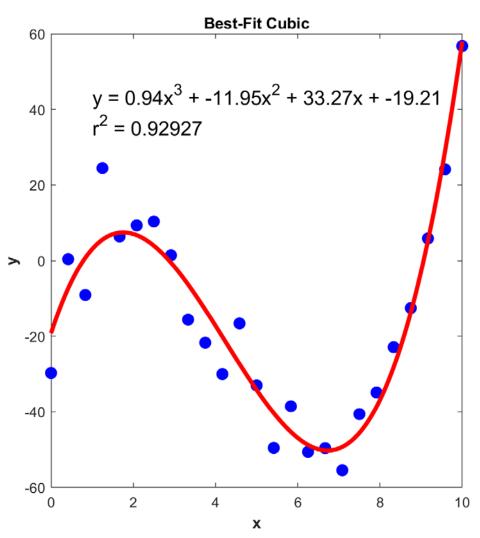

```
%% create dataset
        % noiseless data
       % polynomial with roots at 1, 3, and 9
       v = x^3 - 13x^2 + 39x - 27
12 -
       p = poly([1,3,9]);
13 -
       x = linspace(0, 10, 25);
       y = polyval(p,x);
16
       % add noise to v data
17 -
       siq = 0*8;
       v = sig*randn(size(v));
       vn = v + v;
20
       %% use polyfit.m to perform the fit
23
24 -
       pfit = polyfit(x, yn, 3);
       %% evaluate the best-fit cubic
       xfit = linspace(min(x), max(x), 200);
       y3 = polyval(pfit,xfit);
31 -
       y3r2 = polyval(pfit,x);
33
       %% coefficient of determination
       ybar = mean(yn);
       St = sum((yn - ybar).^2);
38 -
       Sr = sum((yn - y3r2).^2);
       r2 = (St - Sr)/St
```

# Fitting User-Specified Curves — fit.m

□ To fit a curve other than a polynomial, use fit.m

```
fitobject = fit(x,y,fittype)
```

- x: *column* vector of independent variable data values
- y: *column* vector of dependent variable data values
- fittype: model type to fit specified as a library model or created with the fittype.m function
- fitobject: cfit object containing fit parameters

# Specifying the Model - fittype.m

□ Define the model to be used by fit.m

```
fitmod = fittype(expression, name, value,...)
```

- expression: mathematical function to be fit to data
  - user-specified or a standard library model (see help)
- name: property name to specify (see help)
- value: value assigned to name can specify multiple property name/value pairs
- fitmod: fittype object to be passed to fit.m

### Exponential Fit - Example

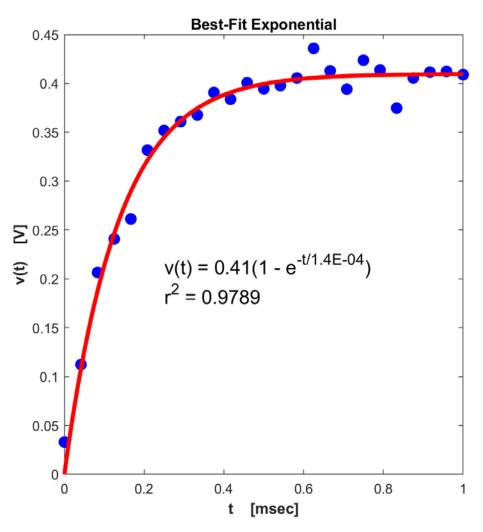

```
%% create dataset
       % noiseless data
10 -
       t = linspace(0, 1e-3, 25)';
11 -
       tau = 120e-6;
                                     % time constant
12 -
       v = 400e-3*(1 - exp(-t/tau));
13
      % add noise to y data
14
15 -
       sig = 15e-3;
16-
       n = sig*randn(size(v));
17 –
       vn = v + n;
18
19
       %% fit an exponential to the data
20 -
      expFit = fittype('Vf*(1 - exp(-t/tau))', ...
21
           'independent','t');
22
23 -
       expFitObj = fit(t,vn,expFit);
24
25
       %% extract fit parameters from cfit object
26-
      Vf fit = expFitObj.Vf;
27 -
       tau fit = expFitObj.tau;
28
29
       %% evaluate the fit
30 -
       tfit = linspace(0, t(end), 2000);
31 -
       vfit = Vf fit*(1 - exp(-tfit/tau fit));
32 -
      vfitr2 = Vf fit*(1 - exp(-t/tau fit));
33
34
       %% coefficient of determination
35 -
       vbar = mean(vn);
36-
       St = sum((vn - vbar).^2);
37 -
      Sr = sum((vn - vfitr2).^2);
      r2 = (St - Sr)/St
38 -
```